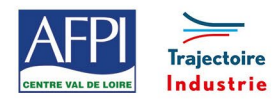

# **Programmation GO2cam - Niveau 2**

# Programmation ISO 3/4/5 axes positionnés

#### **Publics concernés**

Technicien en usinage, opérateur régleur sur machine à commande numérique, programmeur.

#### **Durée de la formation**

3 jours (21 heures)

#### **Prérequis**

- Avoir des connaissances en méthodes d'usinages.
- Avoir des connaissances de base en programmation ISO.
- Maîtrise de la lecture de plan.

#### **Objectifs**

#### En fin de formation, les bénéficiaires seront capables de :

Savoir décoder un programme iso (avec sous programme)

Être capable de structurer un programme iso

Savoir importer un solide via SolidWorks/Go2cam

- Savoir utiliser les différents types d'usinages
- Être capable de paramétrer des usinages
- Savoir simuler des usinages
- Savoir générer un programme

Être capable de se repérer dans les programmes générés

Être capable de modifier un usinage puis regénérer un nouveau programme

#### **Suivi et évaluation**

### **Mode de suivi :**

Pas de suivi

#### **Evaluation :**

- Attestation de capacités
- Un bilan est effectué en fin de séance.

#### **Méthodes pédagogiques**

- Méthode participative et démonstrative
- Alternance d'apports théoriques
- Exercices explicatifs d'application,
- Correction au pas à pas
- Supports fournis aux stagiaires,
- Un poste informatique par Stagiaire
- Suivi et post-formation

## Pôle Formation UIMM Centre Val de Loire

www.pole-formation-uimm-centrevaldeloire.com

#### 8 sites Pôle Formation UIMM Centre-Val de Loire

5 Rue Vlaminck 28008 Chartres 02 37 30 87 21 6. rue de la Briaudière Zl La Chataigneraie 37510 Ballan-Miré 02 47 46 47 70 3, 5, 7, rue Charles de Bange 02 48 27 51 00 ZIAP rue Georges Clémenceau Bât. 620 - Porte B 36130 Deols ........ 02 54 29 42 21 5, rue des Onze Arpents 41000 Blois... 02 54 51 35 20 18021 Bourges Cedex 11, rue Louis Appert 28200 Châteaudun 02 37 30 87 21 8, rue du Clos Bourget 37400 Amboise 02 47 46 47 70 74 route Nationale 45380 La Chapelle St Mesmin 02 38 54 99 00

# **Programme**

#### **Généralités :**

- Mise à niveau Programmation ISO
- La codification relative à la programmation ISO
- Structuration de programme
- Principe des sous programmes

#### **Go2cam :**

- Descriptif des outils Go2cam
- Principe de conception
- Concevoir une pièce de fraisage en filaire
- Principe de fraisage
- Importation d'un solide de SolidWorks
- Les différents types d'usinages (standard et manuel)
- Gestion de l'arbre de création
- Paramétrages des usinages
- Création de plan
- Gestion des géométries
- Gestion des outils
- Usinage en mode forme
- Simulation des usinages
- Génération de programme 3/4/5 axes positionnés
- Génération de gamme d'usinage associée

#### **Encadrement**

Formateur expert

#### **Lieux, dates et tarif de la formation**

Contactez-nous par l'intermédiaire de notre site internet :

• [www.pole-formation-uimm-centrevaldeloire.com/](https://www.pole-formation-uimm-centrevaldeloire.com/page-6-sites-de-formation-6.html)

#### **Contacts**

Voir en bas de page les adresses et numéros de téléphone de nos sites de formation en Région Centre-Val de Loire.

> Programme formation V 3.0\_maj\_9-avr.-24 Programme formation V 3.0\_maj\_9-avr.-24